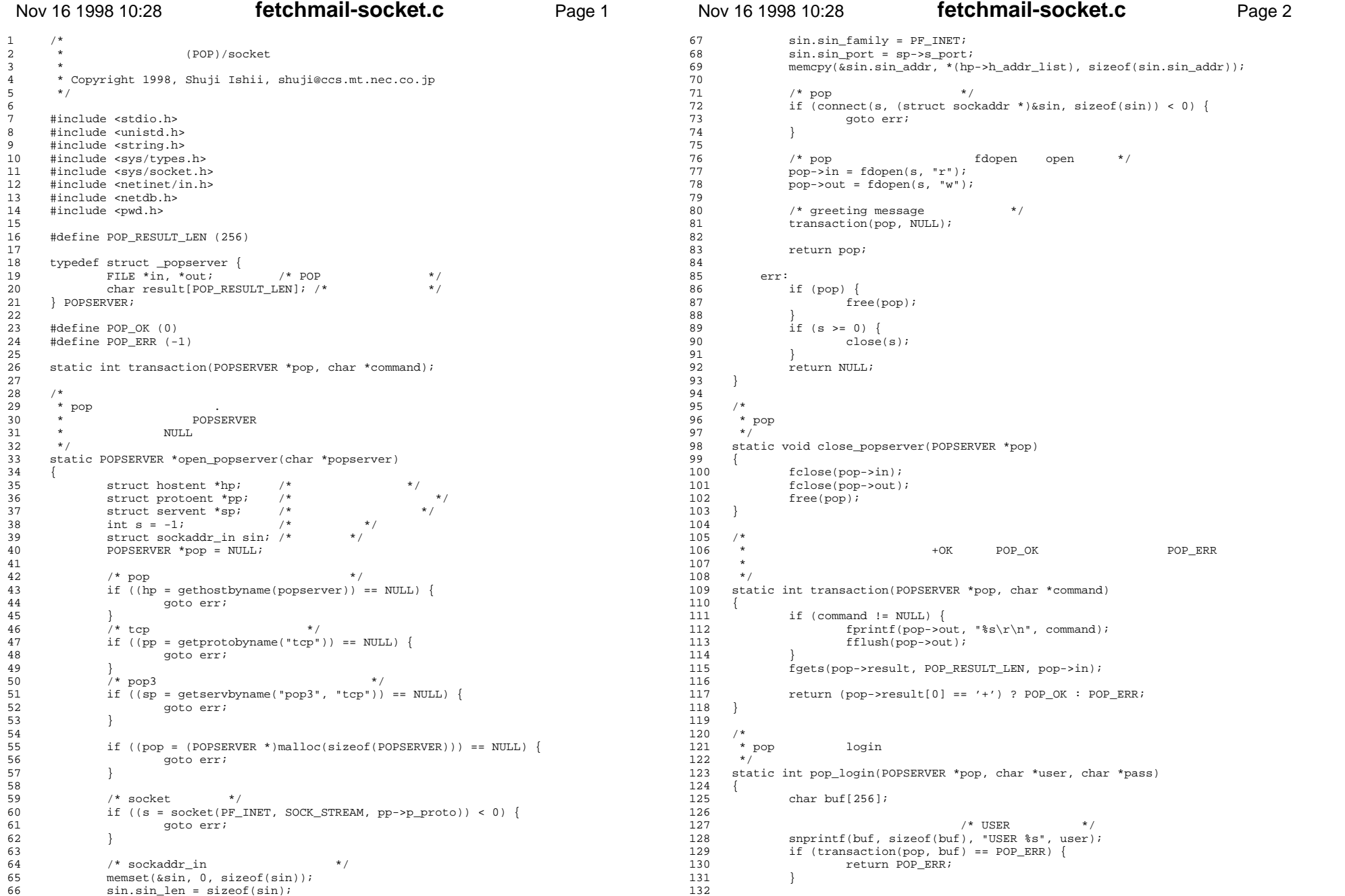

### **fetchmail-socket.c**

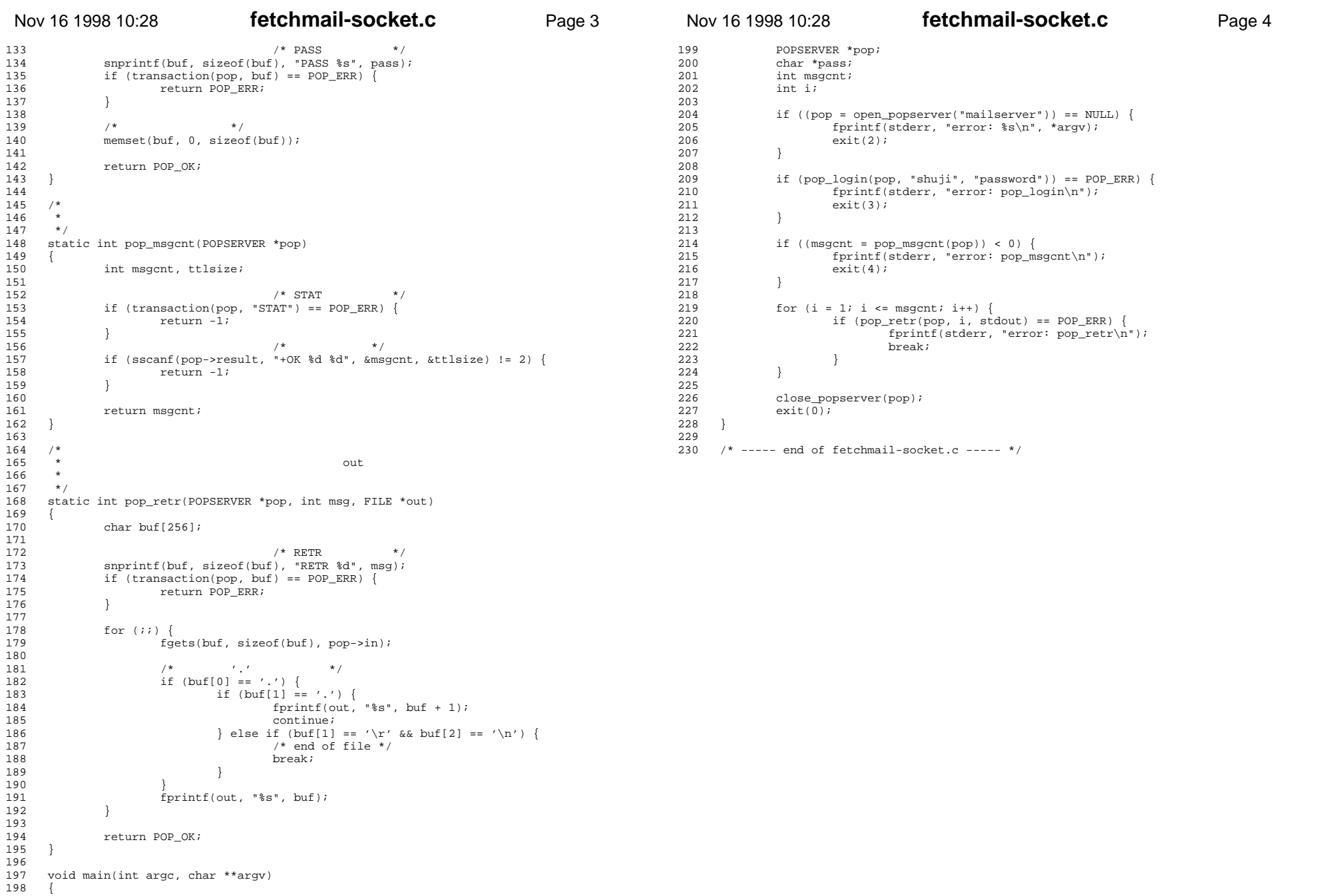

### **fetchmail-socket.c**

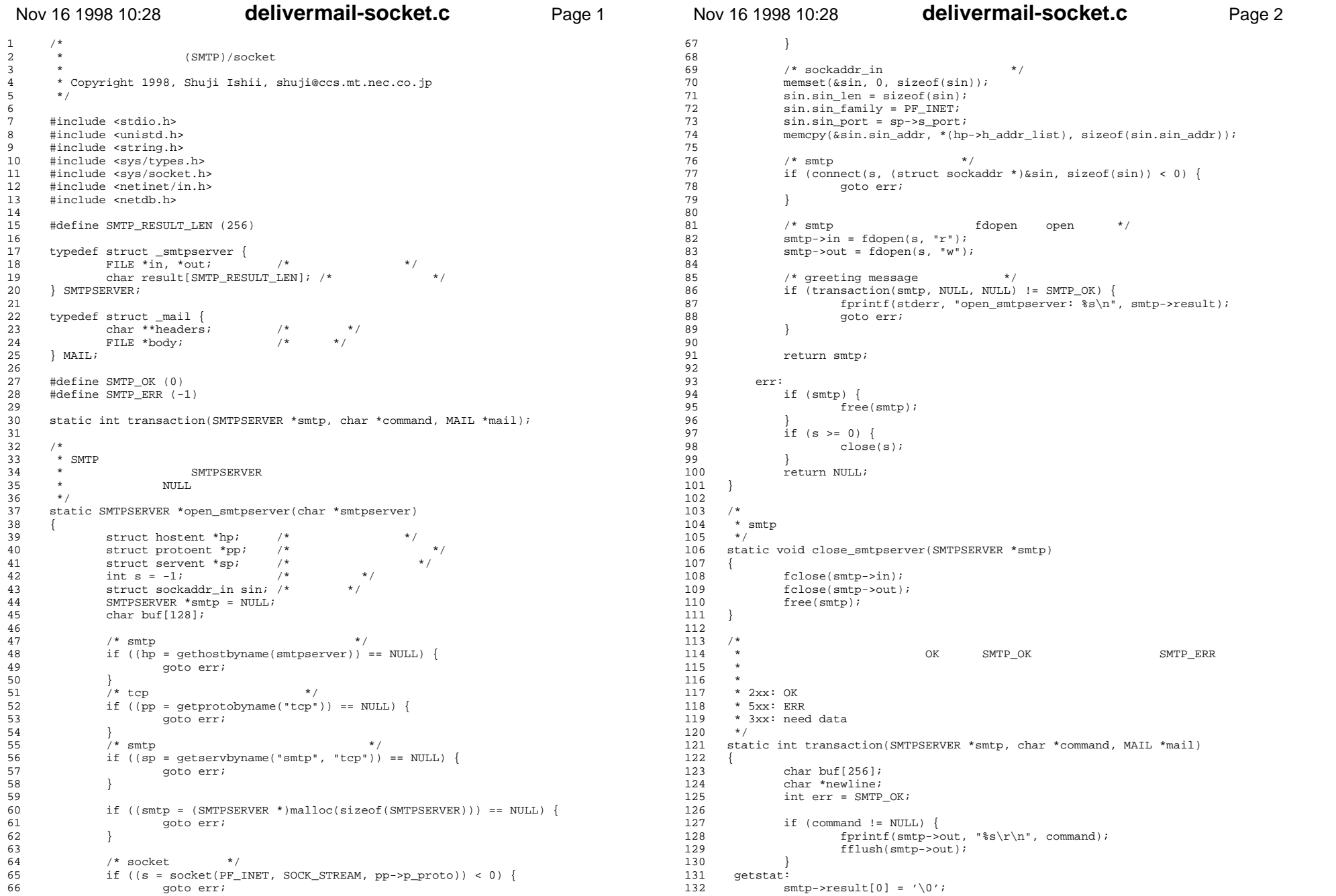

### **delivermail-socket.c**

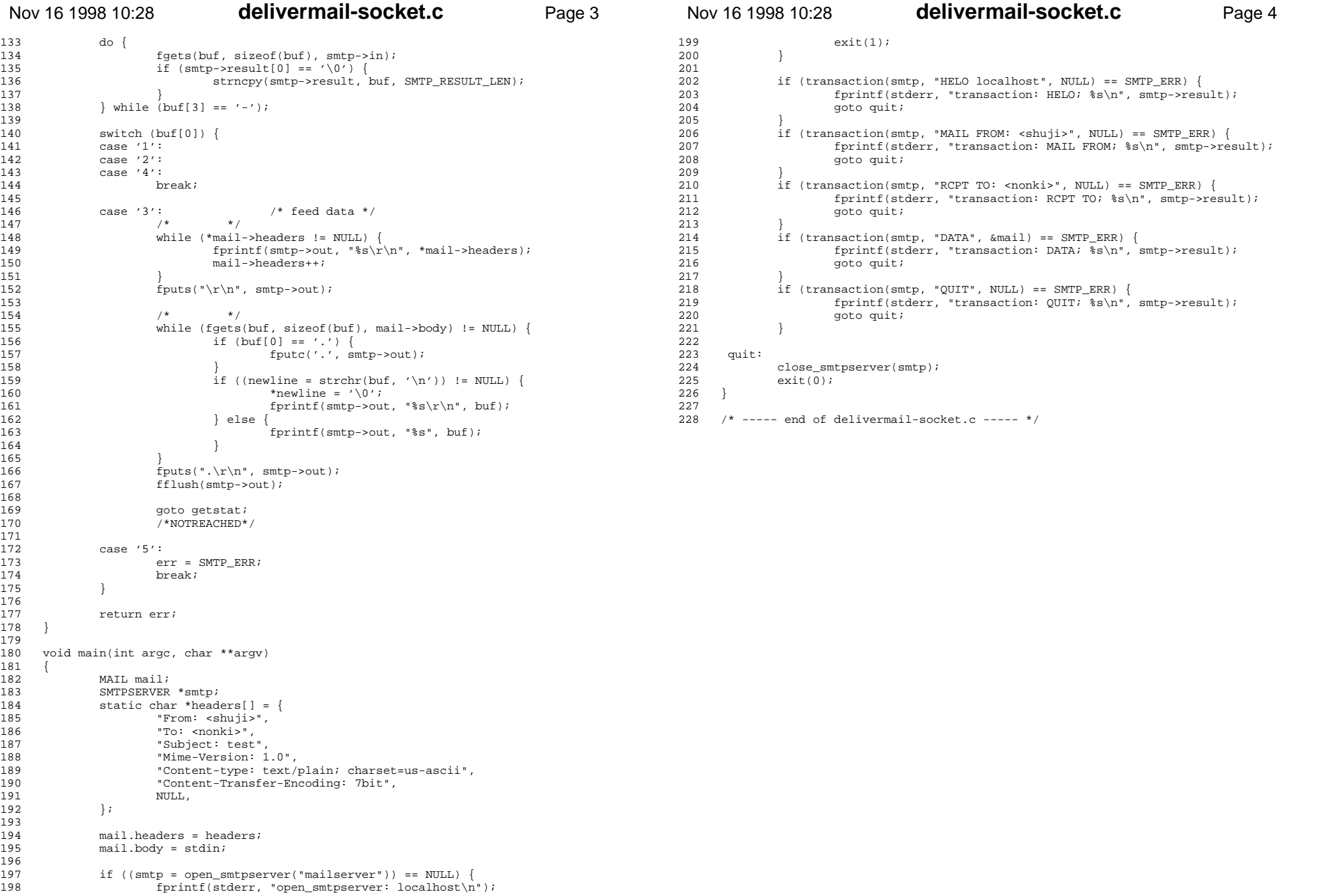

### **delivermail-socket.c**

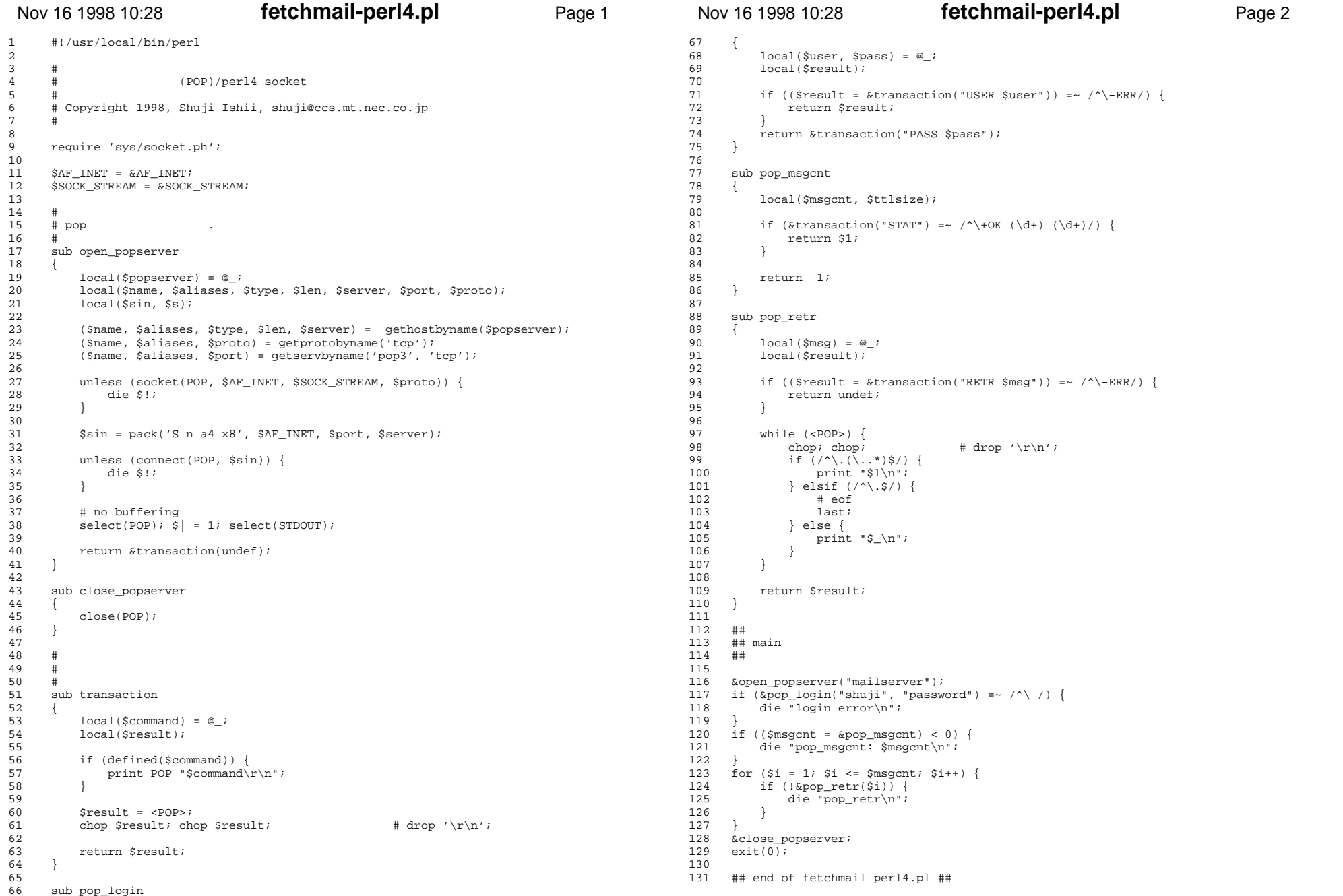

# **fetchmail-perl4.pl**

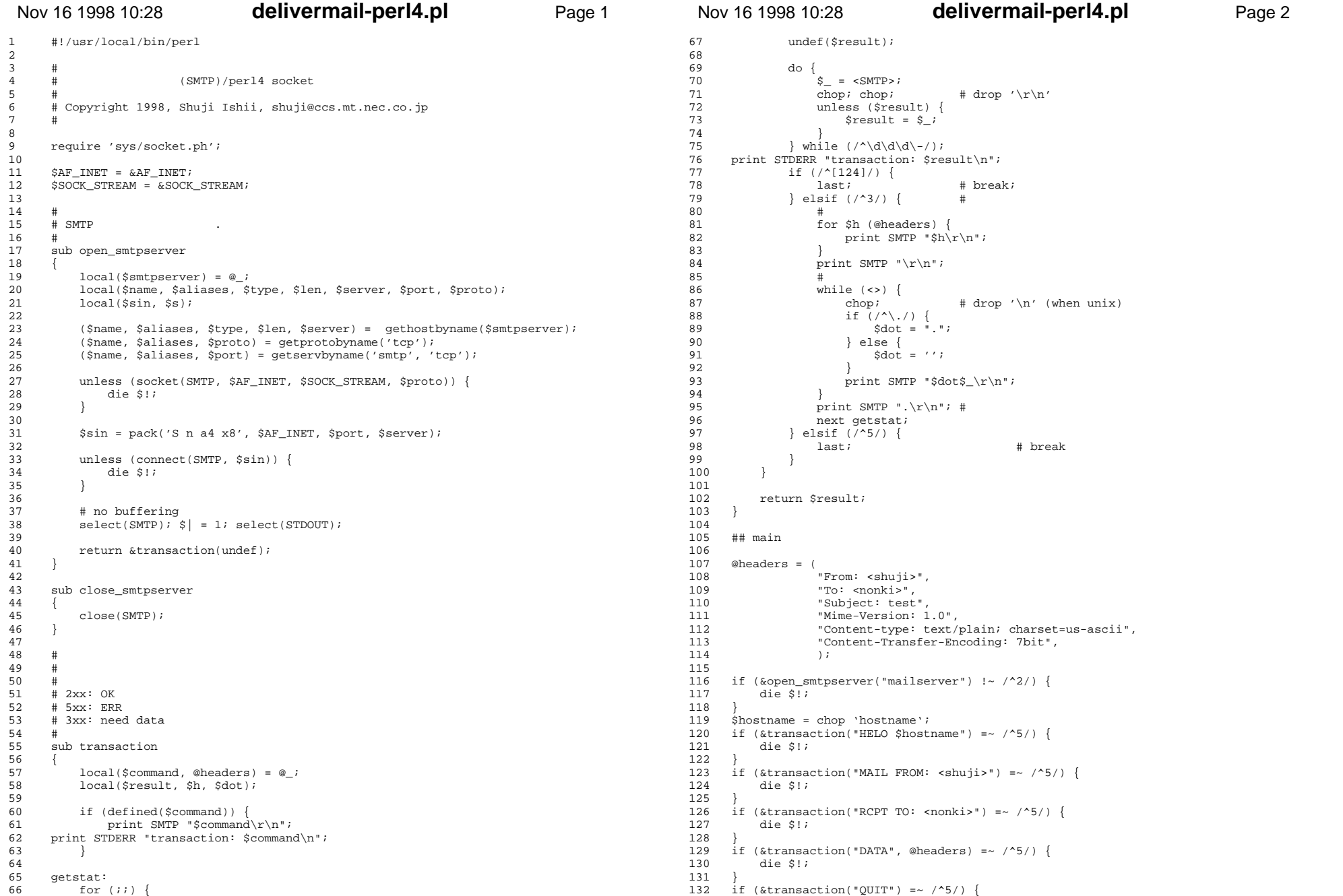

# **delivermail-perl4.pl**

### Nov 16 1998 10:28**delivermail-perl4.pl** Page 3

133 die \$!; 134 }

- 
- 135 136 &close\_smtpserver; 137 exit(0);
- 
- 138
- 139 ## end of delivermail-perl4.pl ##

```
Nov 16 1998 10:28fetchmail-perl5-sock.pl Page 1
1 #!/usr/local/bin/perl5
2 3 use IO::Socket;4 
5 #6 # (POP)/perl5 IO::Socket 
 7 #
8 # Copyright 1998, Shuji Ishii, shuji@ccs.mt.nec.co.jp
\mathsf{q}10 
11 #12 # pop .
13 #
14 sub open_popserver
15 {
16 local($popserver) = @_;
17 18
           18 $POP = IO::Socket::INET->new(PeerAddr => $popserver,
19 PeerPort => 'pop3(110)',
20 Proto => 'top');
21 unless ($POP) {
22 die $!;
23 }
24 25
           autoflush $POP 1;
26 27
           return &transaction(undef);
28 }
29 30
       sub close popserver
\frac{31}{32}32 close($POP);
33 }
34 35 #36 # 37 #38 sub transaction39<br>40local(Scommand) = @;
41 local($result);
42 43
43 if (defined($command)) {<br>44 print $POP "$command
                print $POP "$command\r\n";
45 }
46 47
           Sresult = <SPOP>;
48 chop \frac{\text{c}}{\text{c}} chop \frac{\text{c}}{\text{c}} chop \frac{\text{d}}{\text{c}} chop \frac{\text{d}}{\text{c}} chop \frac{\text{d}}{\text{c}} chop \frac{\text{d}}{\text{c}} chop \frac{\text{d}}{\text{c}} chop \frac{\text{d}}{\text{c}} chop \frac{\text{d}}{\text{c}} chop \frac{\text{d}}{\text{c}} chop \frac{\text{d}}{\text{c}}49 50
           return $result;
51 }
52 53
       sub pop_login
\frac{54}{55}local($user, $pass) = @;
56 local($result);
57 58
58 if (($result = &transaction("USER $user")) =~ /\uparrow-ERR/) {<br>59 return $result;
                return $result;
60 }
61 return &transaction("PASS $pass");
62 }
 63 
64 sub pop_msgcnt
65 {
                                                                                                              Nov 16 1998 10:28fetchmail-perl5-sock.pl Page 2
                                                                                                             67 68
                                                                                                             68 if (&transaction("STAT") =~ /^\+OK (\d+) (\d+)/) {<br>69 		 return $1;
                                                                                                                         return $1;
                                                                                                             70 }
                                                                                                             71 72
                                                                                                                        return -1;
                                                                                                             73 }
                                                                                                             74 75
                                                                                                                    sub pop_retr
                                                                                                             76 {
                                                                                                                         local(\$msg) = @;78 local($result);
                                                                                                             79 80
                                                                                                             80 if (($result = &transaction("RETR $msg")) =~ /^\-ERR/) {<br>81 return $undef;
                                                                                                                             return $undef;
                                                                                                             82 }
                                                                                                             83 84
                                                                                                                        while (<i>SPOP</i>) {
                                                                                                             85 chop; chop; \# \text{ drop '}\r\n';
                                                                                                             86 if (/^\.(\..*)$/) {
                                                                                                             87 print "$1\right\}n";<br>88 } elsif (4\right) $/)
                                                                                                             88 } elsif (/^\.$/) {<br>89 # eof
                                                                                                                                  89 # eof90 last
                                                                                                             91 } else {<br>92 b prim
                                                                                                                                 print "\ \n";
                                                                                                             93 }
                                                                                                             94 }
                                                                                                             95 96
                                                                                                                         return $result;
                                                                                                             97 }
                                                                                                             98 99
                                                                                                                    99 ##
100 ## main
                                                                                                             101 ##102 103
                                                                                                                    103 &open_popserver("mailserver");
                                                                                                             104 if (\&p\text{op\_login("shuji", "password") = ~ /^{\wedge}-/^{\wedge}}105 die "login error\n";
                                                                                                             \frac{106}{107}\mathop{\hbox{\rm Smg}}\nolimits = &pop_msgcnt;
                                                                                                             108 if (\frac{2}{3} \times 0)<br>109 die "pop msgcn
                                                                                                                        die "pop_msgcnt: $msgcnt\n";
                                                                                                             110 }
                                                                                                             111 112112 for (\xi i = 1; \xi i \leq \xi \text{msgcnt}; \xi i++) {<br>113 if (!&pop retr($i)) {
                                                                                                                        if (!\&pop\_retr(\$i)) {
                                                                                                             114 die "pop_retr\n";<br>115 }
                                                                                                             \frac{115}{116} }
                                                                                                             116 }
                                                                                                             117 118
                                                                                                                    &close popserver;
                                                                                                             119 exit(0);
                                                                                                             120 121## end of fetchmail-perl5-sock.pl ##
```
### **fetchmail-perl5-sock.pl**

local(\$msgcnt, \$ttlsize);

#### Nov 16 1998 10:28**delivermail-perl5-sock.pl** Page 1 1 #!/usr/local/bin/perl5 2  $\overline{\mathbf{3}}$ 4 # (SMTP)/perl5 IO::Socket 5 # 6 # Copyright 1998, Shuji Ishii, shuji@ccs.mt.nec.co.jp 7 #8  $\circ$ use IO::Socket; 10 11 # $\pm$ 12 # SMTP .13 # 14 sub open\_smtpserver 15 { 16 local(\$smtpserver) = @\_; 17 18 18 \$SMTP = IO::Socket::INET->new(PeerAddr => \$smtpserver, 19  $\text{PerPort}$  => 'smtp(25)', 20 Proto =>  $'top'$ ); 21 unless (\$SMTP) { 22 die \$!;  $\frac{23}{24}$  $autoflush$  \$SMTP  $1;$ 25 26 return &transaction(undef); 27 } 28 29 sub close smtpserver  $30$ <br> $31$ close(\$SMTP); 32 } 33 34 #35 # 36 # 37 # 2xx: OK 38 # 5xx: ERR 39 # 3xx: need data $40$  41 sub transaction $\frac{42}{43}$  $local(\texttt{Scommand}, \texttt{Q}\texttt{headers}) = 0;$ 44 local(\$result, \$h, \$dot); 45 46 46 if (defined(\$command)) {<br>47 print \$SMTP "\$comman  $print$  \$SMTP "\$command\r\n"; 48 } 49 50 50 getstat:  $51$  for  $(i)$  {<br>52 undef ( undef(\$result); 53  $\begin{array}{ccc} 54 & \text{do} & \{ \\ 55 & \text{so} & \end{array}$  $\dot{\mathsf{S}}$  = <\$SMTP>; 56 chop;  $chop$ ;  $\qquad$  # drop '\r\n' 57 unless (\$result) {<br>58 \$result = \$;  $$result = $$ ; Nov 16 1998 10:28**delivermail-perl5-sock.pl** Page 2 67 } 68 print  $\sum_{r=1}^{n}$  print  $\sum_{r=1}^{n}$ 69 # 70 while (<>) { 71 chop;  $\qquad$  # drop '\n' (when unix)<br>72 if  $($   $\wedge$   $)$  { 72  $\text{if } (\wedge \setminus \wedge)$  {<br>73  $\text{if } (\wedge \setminus \wedge)$  {  $\dots$   $\ddot{3}$   $\ddot{3}$   $\ddot{5}$   $\ddot{6}$   $\ddot{7}$   $\ddot{7}$   $\ddot{8}$   $\ddot{9}$   $\ddot{1}$ 74 } else {<br>75 <br>*2015*  $\dots$   $\ddot{3}$   $\ddot{6}$   $\ddot{2}$   $\ddot{6}$   $\ddot{7}$   $\ddot{7}$  $76$  } 77 print \$SMTP "\$dot\$ \r\n"; 78 } 79 print \$SMTP ".\r\n";  $\qquad$  # 80 next getstat; 81 } elsif (/^5/) { 82 last; https://www.fasti.com/intervalso-sections-sections-sections-sections-sections-sections-sections-sections- $\begin{array}{c} 83 \\ 84 \end{array}$ 84 } 85 86 return \$result; 87 } 88 89 89 ## main90 91 @headers = ( 92 "From: <shuji>", 93 "To: <nonki>",<br>94 "Subject: test 94 "Subject: test",<br>95 "Mime-Version: 1 95 "Mime-Version: 1.0", 96 "Content-type: text/plain; charset=us-ascii",<br>97 "Content-Transfer-Encoding: 7bit", 97 "Content-Transfer-Encoding: 7bit",<br>98 );  $)$ ; 99 100 if (&open\_smtpserver("mailserver") !~  $/2$ ) { 101 die \$!;  $\frac{102}{103}$  $\frac{1}{2}$  myname = chop 'hostname'; 104 if (&transaction("HELO \$myname") =~ /^5/) { 105 die \$!;  $\frac{106}{107}$ if (&transaction("MAIL FROM: <shuji>") =~  $/$ ^5/) { 108 die \$!;  $\frac{109}{110}$ 110 if (&transaction("RCPT TO: <nonki>") =~ /^5/) {<br>111 die \$!: die \$!;  $\frac{112}{113}$ if (&transaction("DATA", @headers) =~  $/$ ^5/) { 114 die \$!;  $\frac{115}{116}$ if (&transaction("QUIT") =~  $/^5$ /) { 117 die \$!; 118 } 119 120 120 &close\_smtpserver;<br>121 exit(0);  $exit(0);$ 122  $123$ ## end of delivermail-perl5-sock.pl ##

# **delivermail-perl5-sock.pl**

60 } while  $\left(\frac{\wedge}{d}\d\right)-\right)$ ; 61 if  $($  $)($ [124] $)$ } {<br>62 last;

63 } elsif (/^3/) { #

 65 for \$h (@headers) { 66 **print**  $$SMTP$   $$h\r\n\n\rightharpoonup$r\n\n\rightharpoonup$r\n\n\rightharpoonup$r\n\n\rightharpoonup$r\n\n\rightharpoonup$r\n\n\rightharpoonup$r$ 

# break;

59 }

64 #

# Nov 16 1998 10:28 **fetchmail-perl5-mailpop3client.pl** Page 1

```
1 #!/usr/local/bin/perl5
2 
3 #\begin{array}{c} 1 \\ + \end{array}4 # (POP)/perl5 Mail::POP3Client 
5 #
6 # Copyright 1998, Shuji Ishii, shuji@ccs.mt.nec.co.jp
7 #8 \overline{9}9 ##
10 ## POP3Client-x.xx
11 ##12 13
      use Mail::POP3Client
14 15
     15 $pop = new Mail::POP3Client("shuji", "password", "mailserver");
16 for (\xi i = 1; \xi i \leq \xi pop-)Count; \xi i++) {<br>17 $ = \xi pop->Retrieve(\xi i);
          $ \xi = $pop->Retrieve($i);
18 tr/\rceil d;
19 print "\xi_\n^n;
2021 22
      ## end of fetchmail-perl5-mailpop3client.pl ##
```
#### Nov 16 1998 10:28**delivermail-perl5-mailinternet.pl** Page 1

```
1 #!/usr/local/bin/perl5
2 
3 #4 # (SMTP)/perl5 Mail::Internet 
5 #
6 # Copyright 1998, Shuji Ishii, shuji@ccs.mt.nec.co.jp
7 #8 \overline{9}9 ##
10 ## libnet-x.xx
11 ## DataDumper-x.xx
 12 ## MailTools-x.xx
13 ##14 15
 15 use Mail::Internet;
 16 use Mail::Header;
17 18
     @headers = (
19 "From: <shuji>",
                "To: <nonki>",
21 "Subject: test",
22 "Mime-Version: 1.0",<br>23 "Content-type: text/
                 "Content-type: text/plain; charset=us-ascii",
24 "Content-Transfer-Encoding: 7bit",
25 );
26 27
27 $header = new Mail::Header(\@headers);<br>28 $msg = new Mail::Internet([<>], Header
28 \text{\$msg = new Mail::Internet([<>], Header => $header);<br>29 \text{\$msg->smtpsend({float => "mailserver"});29 $msg->smtpsend({Host => "mailserver"});
30 31
      ## end of delivermail-perl5-mailinternet.pl ##
```
**delivermail-perl5-mailinternet.pl**

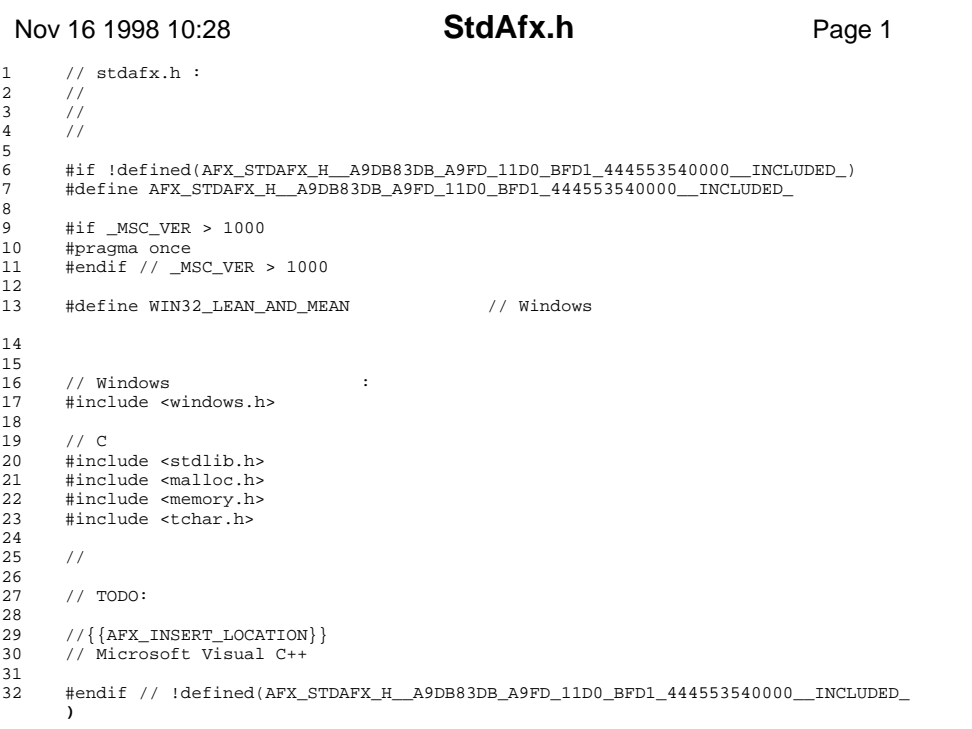

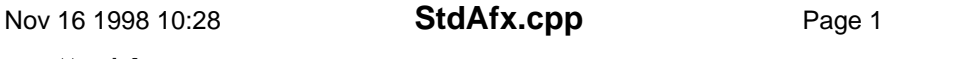

- 1 // stdafx.cpp :<br>
3 // iw98\_1.pch<br>
3 // stdafx.obj<br>
4<br>
5 #include "stdafx.h"<br>
6 // TODO: STDAFX.H<br>
8 //
- 
- 

#### Nov 16 1998 10:28**iw98\_1.h** Page 1 1  $\overline{a}$ 2 #if !defined(AFX\_IW98\_1\_H\_\_CEE76366\_778C\_11D2\_9763\_00400530B261\_\_INCLUDED\_) 3 #define AFX\_IW98\_1\_H\_\_CEE76366\_778C\_11D2\_9763\_00400530B261\_\_INCLUDED\_  $4$  $5\overline{5}$ 5 #if \_MSC\_VER > 1000<br>6 #pragma once 6 #pragma once 7 #endif // \_MSC\_VER > 1000 8  $\overline{9}$ 9 #include "resource.h"  $\overline{10}$  11  $12$ 12 #endif // !defined(AFX\_IW98\_1\_H\_\_CEE76366\_778C\_11D2\_9763\_00400530B261\_\_INCLUDED\_

 **)**

#### Nov 16 1998 10:28**resource.h**

Page 1

 $1 / / \{[NO\_DEPENDENCES]\}\$ <br>2 // Microsoft Develope 2 // Microsoft Developer Studio generated include file.<br>3 // Used by iw98 1.rc // Used by iw98\_1.rc 4 // 5 #define IDC\_MYICON 2 6 #define IDD\_IW98\_1\_DIALOG 102 7 #define IDD\_ABOUTBOX 103 8 #define IDS\_APP\_TITLE 103 #define IDM\_ABOUT 104<br>#define IDM\_RXTT 105 10 #define IDM\_EXIT 105<br>11 #define IDS\_HELLO 106 #define IDS HELLO 12 #define IDI\_IW98\_1 107 13 #define IDI\_SMALL 108<br>14 #define IDC IW98 1 109 14 #define IDC\_IW98\_1 109 15 #define IDR\_MAINFRAME 128 16 #define IDD\_SENDMAIL 129<br>17 #define IDD POP 130 #define IDD POP 18 #define IDC\_EDIT\_TO 1000<br>19 #define IDC\_EDIT\_BODY 1001 19 #define IDC\_EDIT\_BODY 1001<br>20 #define IDC\_EDIT\_SUBJECT 1002 #define IDC\_EDIT\_SUBJECT 21 #define IDC\_EDIT\_USER 1003<br>22 #define IDC\_EDIT\_PASSWORD 1004 22 #define IDC\_EDIT\_PASSWORD 1004<br>23 #define IDC\_LIST 1005 % #define IDC\_LIST 1005<br>
#define ID SEND MAIL WSA 32771 24 #define ID\_SEND\_MAIL\_WSA 32771 #define ID\_RECV\_MAIL 26 #define IDC STATIC -1 27 28 28  $//$  Next default values for new objects 29  $//$  $/$  30 #ifdef APSTUDIO\_INVOKED 31 #ifndef APSTUDIO\_READONLY\_SYMBOLS 32 #define \_APS\_NEXT\_RESOURCE\_VALUE 131 33 #define \_APS\_NEXT\_COMMAND\_VALUE 32773<br>34 #define \_APS\_NEXT\_CONTROL\_VALUE 1006 34 #define \_APS\_NEXT\_CONTROL\_VALUE 100<br>35 #define APS\_NEXT\_SYMED\_VALUE 110 #define \_APS\_NEXT\_SYMED\_VALUE 36 #endif

37 #endif

#### Nov 16 1998 10:28 **recvmail.h**Page 1

1 #ifndef \_\_RECVMAIL\_H\_\_<br>2 #define RECVMAIL H

- 3
- $\overline{4}$ 4 LRESULT CALLBACK RecvMailProc( HWND hDlg, UINT message, WPARAM wParam, LPARAM lP  **aram );**

5

 $6\overline{6}$ #endif // \_\_RECVMAIL\_H\_\_

#### Nov 16 1998 10:28 **sendmail.h**Page 1

1 #ifndef \_\_SENDMAIL\_H\_\_<br>2 #define \_\_SENDMAIL\_H\_\_

- #define \_\_SENDMAIL\_H\_\_ 3
- $4\overline{ }$ 4 LRESULT CALLBACK SendMailProc( HWND hDlg, UINT message, WPARAM wParam, LPARAM lP

 **aram );** 5

 $6\overline{6}$ #endif // \_\_SENDMAIL\_H\_\_

```
Nov 16 1998 10:28iw98 1.cpp Page 1
1 // iw98_1.cpp
2 //
3 4 #include "stdafx.h"
5 #include <winsock.h>
6 #include "resource.h"7 \mathbf{g}#include "sendmail.h"

9 #include "recvmail.h"10 11#define MAX_LOADSTRING 100
12 1213 // :14 HINSTANCE hInst; // 15 TCHAR szTitle[MAX_LOADSTRING]; // 
16 TCHAR szWindowClass[MAX_LOADSTRING]; // 
17 18 // :19 ATOM MyRegisterClass( HINSTANCE hInstance );
20 BOOL InitInstance( HINSTANCE, int );
21 LRESULT CALLBACK WndProc( HWND, UINT, WPARAM, LPARAM );
22 bool InitWinsock(WSADATA* pWsaData);
23 24
    int APIENTRY WinMain(HINSTANCE hInstance,
25 HINSTANCE hPrevInstance.
26 LPSTR lpCmdLine,
27 int nCmdShow )
\frac{28}{29}MSG msq;
30 HACCEL hAccelTable;31 WSADATA wsadata;32 33
           LoadString(hInstance, IDS_APP_TITLE, szTitle, MAX_LOADSTRING);
34 LoadString(hInstance, IDC_IW98_1, szWindowClass, MAX_LOADSTRING);
35 MyRegisterClass( hInstance );
36 37 if( !InitInstance( hInstance, nCmdShow ) ) 
38 {
39 return FALSE;40 }
41 42 // Winsock
43 if(!InitWinsock(&wsadata)){
44 return FALSE;
45 }
46 47 hAccelTable = LoadAccelerators(hInstance, (LPCTSTR)IDC_IW98_1);
48 49
           while( GetMessage(&msg, NULL, 0, 0) )
\frac{50}{51}if( !TranslateAccelerator (msg.hwnd, hAccelTable, &msg) )
52 {
53 TranslateMessage( &msg );
                        DispatchMessage( &msg );
55 }
56 }
57 58
           // Winsock

59 WSACleanup();
60 61 return msg.wParam;
62 }
63 64 // Winsock
65 bool InitWinsock(WSADATA* pWsaData)
                                                                               Nov 16 1998 10:28iw98 1.cpp Page 2
                                                                              66<br>67
                                                                                          int nRequiredVersion = MAKEWORD(1,1); // Version 1.1
                                                                              68 if(WSAStartup(nRequiredVersion, pWsaData) != 0){
                                                                                                return false;
                                                                              \frac{70}{71}71 if(pWsaData->wVersion != nRequiredVersion){
                                                                                                WSACleanup();
                                                                              73 return false;74 }
                                                                              75 return true;76 }
                                                                              77 78
                                                                                   \frac{7}{3}\frac{1}{2}79 // : MyRegisterClass()
                                                                               80 //
                                                                              81 // : 82 //
83 //
                                                                              84 ATOM MyRegisterClass( HINSTANCE hInstance )
                                                                              85<br>86WNDCLASSEX wcex;
                                                                              87 88
                                                                                          wcex.cbSize = sizeof(WNDCIASSEX);89 90
                                                                              90 wcex.style = CS_HREDRAW | CS_VREDRAW;<br>91 wcex.lpfnWndProc = (WNDPROC)WndProc;
                                                                                                              = (WNDPROC)WndProc;
                                                                              92 \text{wcex.cbC1sExtra} = 0;= 0:
                                                                              93 wcex.cbWndExtra
                                                                                                              = hInstance;
                                                                              94 wcex.hInstance
                                                                               95 wcex.hIcon = LoadIcon(hInstance, (LPCTSTR)IDI_IW98_
                                                                                    1);
                                                                              96 wcex.hCursor = LoadCursor(NULL, IDC_ARROW);
                                                                              97 wcex.hbrBackground = (HBRUSH)(COLOR_MINDOW+1);<br>98 wcex lpszMenuName = (LDCSTR)IDCTW98 1;wcex.lpszMenuName = (LPCSTR)IDC_IW98_l;99 wcex.lpszClassName = szWindowClass;
                                                                              100 wcex.hIconSm = LoadIcon(wcex.hInstance, (LPCTSTR)IDI_SMALL);
                                                                              101 102 return RegisterClassEx( &wcex );<br>103 }
                                                                              103 }
                                                                              104 
105 //106 // : InitInstance(HANDLE, int)
                                                                              107 //\frac{1}{2}108
                                                                              109 //110 /
111 BOOL InitInstance( HINSTANCE hInstance, int nCmdShow )
                                                                              \frac{112}{113}HWND hWnd;
                                                                              114 115 hInst = hInstance; // 
                                                                              116 117
                                                                                      hWnd = CreateWindow(szWindowClass, szTitle, WS_OVERLAPPEDWINDOW,
                                                                              118 CW_USEDEFAULT, 0, CW_USEDEFAULT, 0, NULL, NULL, hInstance, NULL);
                                                                              119 120
                                                                                      if( !hWnd )\frac{121}{122}return FALSE;
                                                                              123 }
                                                                               124 
                                                                              125 ShowWindow( hWnd, nCmdShow );
                                                                              126 UpdateWindow( hWnd );
                                                                              127 128
                                                                                      return TRUE.
                                                                              129 }
                                                                              130
```
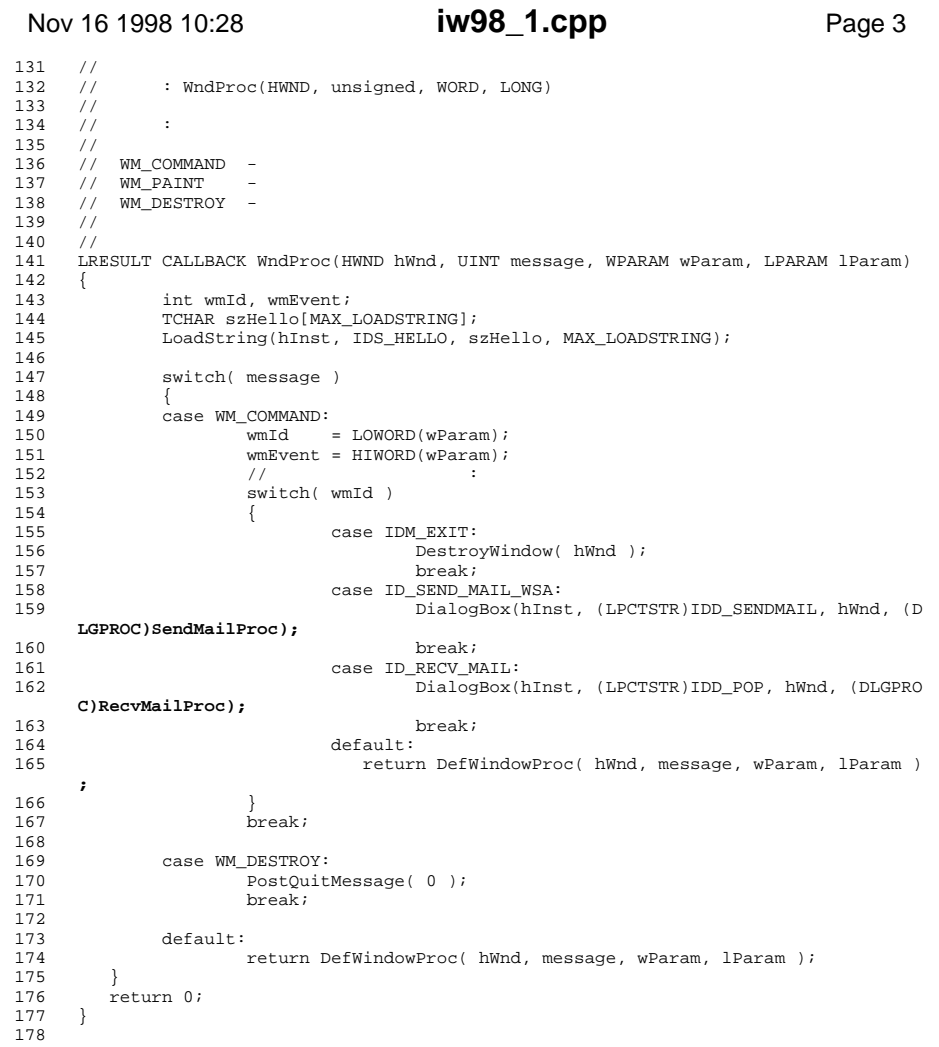

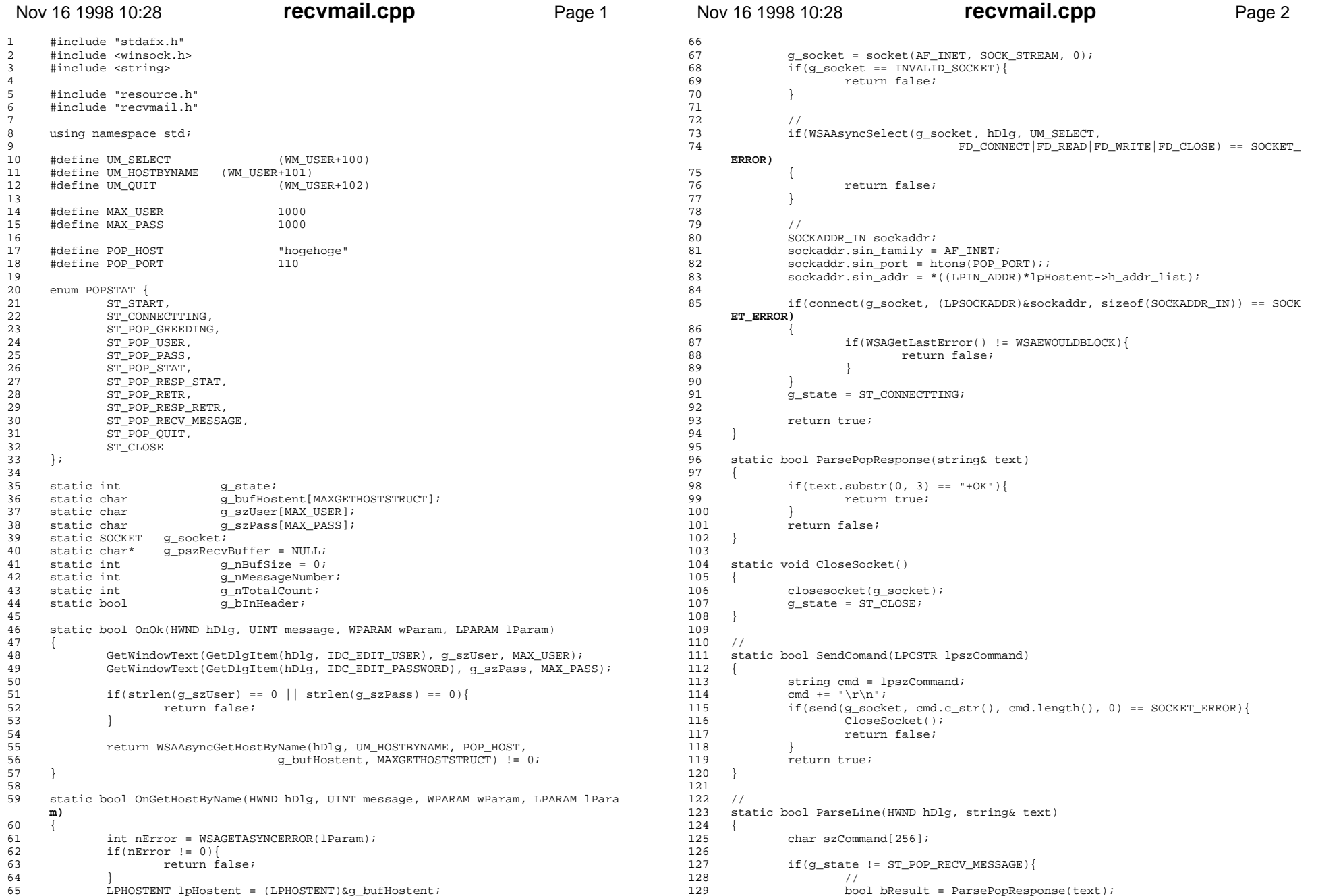

# **recvmail.cpp**

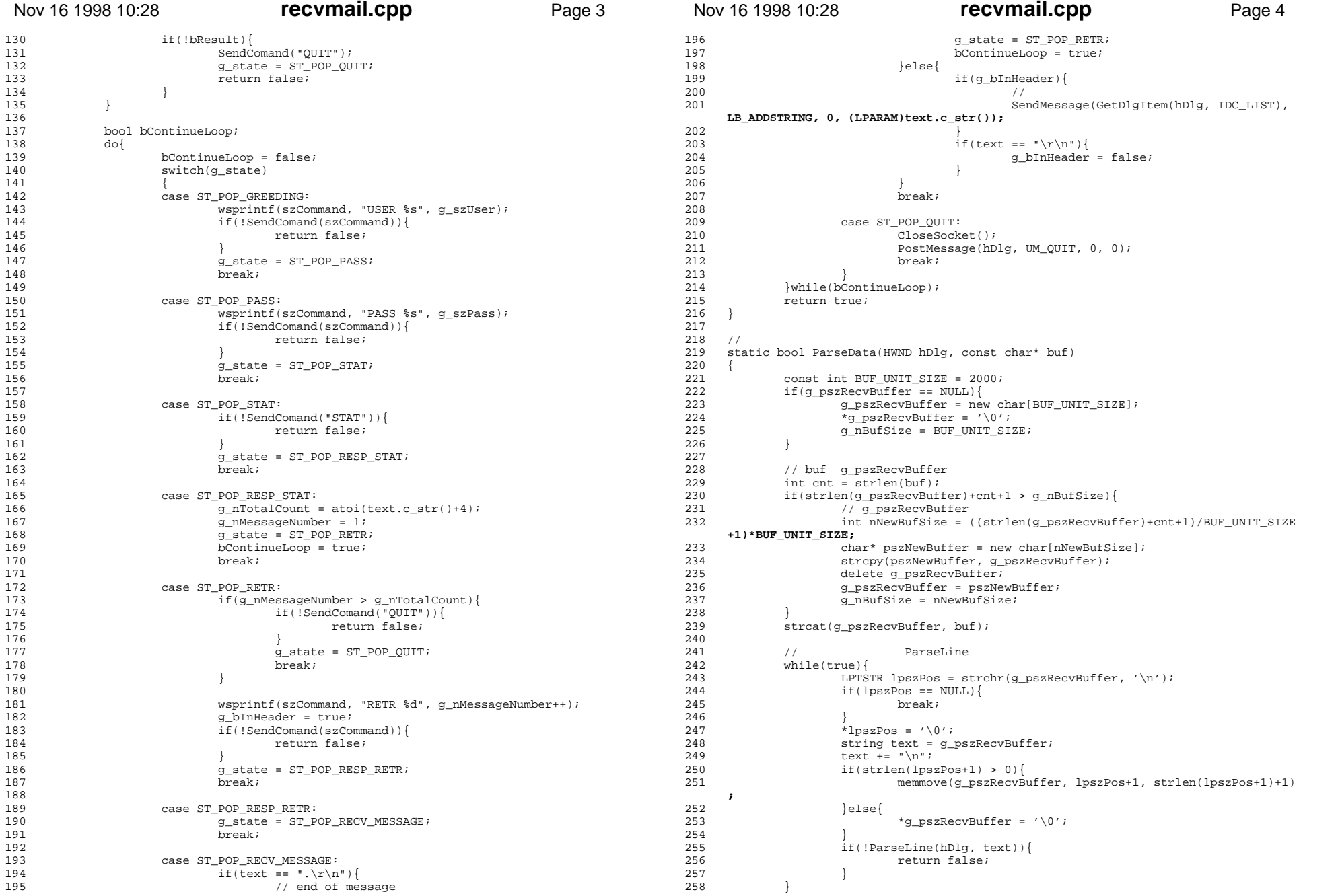

# **recvmail.cpp**

#### Nov 16 1998 10:28**recvmail.cpp** Page 5 259 return true;260 } 261 262 262 static bool OnSelect(HWND hDlg, UINT message, WPARAM wParam, LPARAM lParam)  $\frac{263}{264}$ switch(WSAGETSELECTEVENT(lParam))  $\frac{265}{266}$ 266 case FD\_CONNECT:<br>267 q state 267 g\_state = ST\_POP\_GREEDING;<br>268 g\_pszRecyBuffer = NIII.; 268 g\_pszRecvBuffer = NULL;<br>269 break; break; 270  $271$  $271$  case FD\_READ:<br> $272$ 272 { 273 char buf[1000]; 274 int cnt = recv(g\_socket, buf, sizeof(buf)-1, 0); 275  $if(int == SOCKET\_ERROR)$ {<br>  $276$   $return false$ ; 276 return false; 277  $\text{else if}(\text{cnt} == 0)$ {<br>278 // closed // closed 279 return false;  $280$  } 281  $*(\text{buf}+\text{cnt}) = '\\0';$ 282 ParseData(hDlg, buf);  $\frac{283}{284}$ break; 285 286 case FD\_WRITE: 287 break;288 289 case FD\_CLOSE: 290 break; 291<br>292 292 return true; 293 } 294 295 LRESULT CALLBACK RecvMailProc( HWND hDlg, UINT message, WPARAM wParam, LPARAM lP  **aram )** 296<br>297 switch( message ) 298<br>299 299 case WM\_INITDIALOG:<br>300 g state = S  $\frac{1}{300}$  g\_state = ST\_START;<br>301 return TRUE; return TRUE;

302 303 303 case WM\_COMMAND:<br>304 if (LOWO  $\left\{ \begin{array}{lcl} 1 & 0 \end{array} \right.$  if( LOWORD(wParam) == IDOK ){ 305 SendMessage(GetDlgItem(hDlg, IDC\_LIST), LB\_RESETCONTENT,  **0, 0);** 306 OnOk(hDlg, message, wParam, lParam); 307 }else if(LOWORD(wParam) == IDCANCEL){ EndDialog(hDlg, LOWORD(wParam)); 309 return TRUE; $310$ <br> $311$ break; 312 313 313 case WM\_DESTROY:<br>314 delete[] -<br>delete[] g\_pszRecvBuffer; 315 g\_pszRecvBuffer = NULL; 316 break; 317 318 case UM HOSTBYNAME: 319 OnGetHostByName(hDlg, message, wParam, lParam);

### Nov 16 1998 10:28**recvmail.cpp** Page 6 323 OnSelect(hDlg, message, wParam, lParam);<br>324 **Dreak**; break; 325 326 326 case UM\_QUIT:<br>327 SendM --<br>SendMessage(GetDlgItem(hDlg, IDC LIST), LB ADDSTRING, 0, (LPARAM  **)"====");** return TRUE; 329<br>330 return FALSE; 331 }

332

## **recvmail.cpp**

321 322

320 break;

case UM\_SELECT:

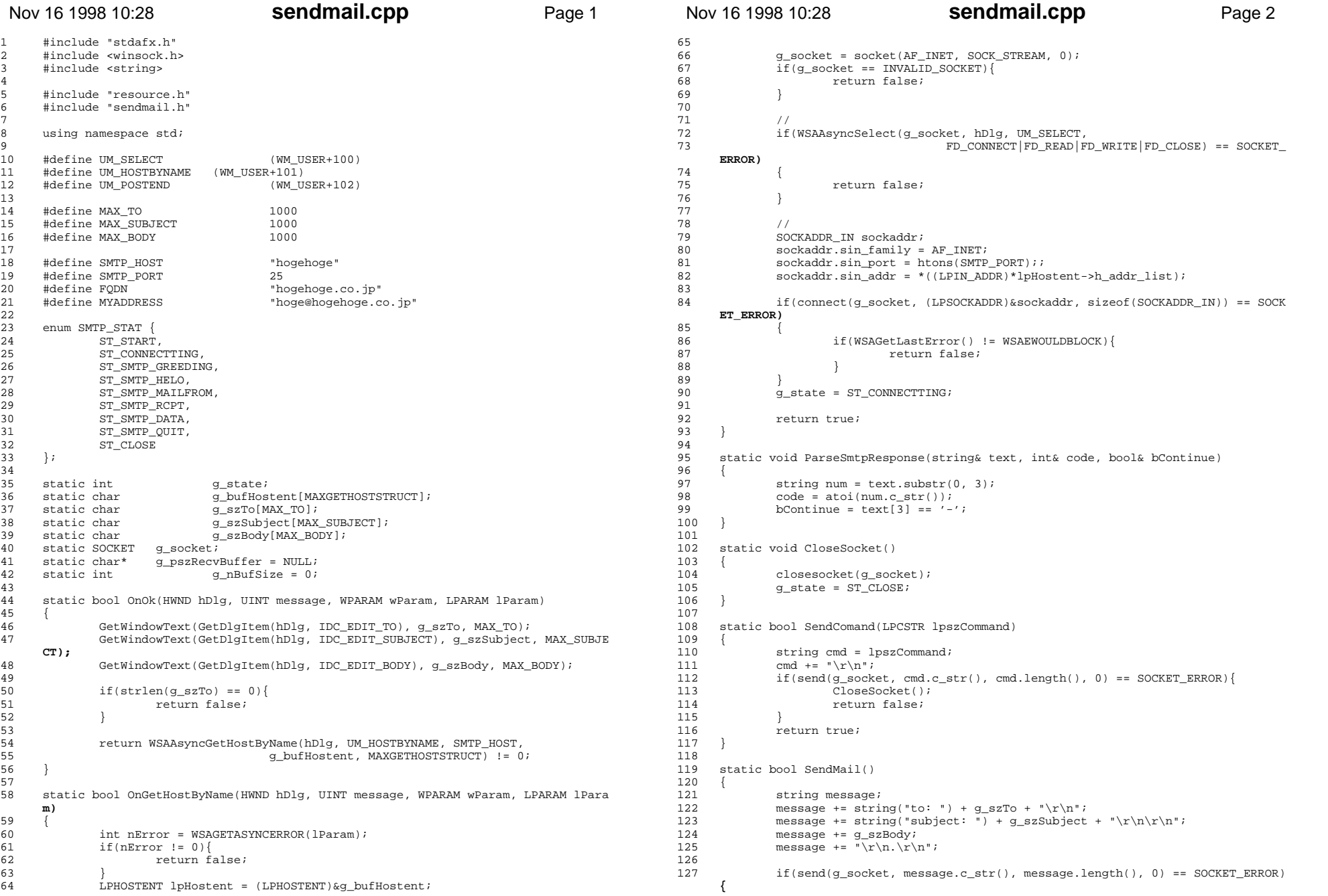

# **sendmail.cpp**

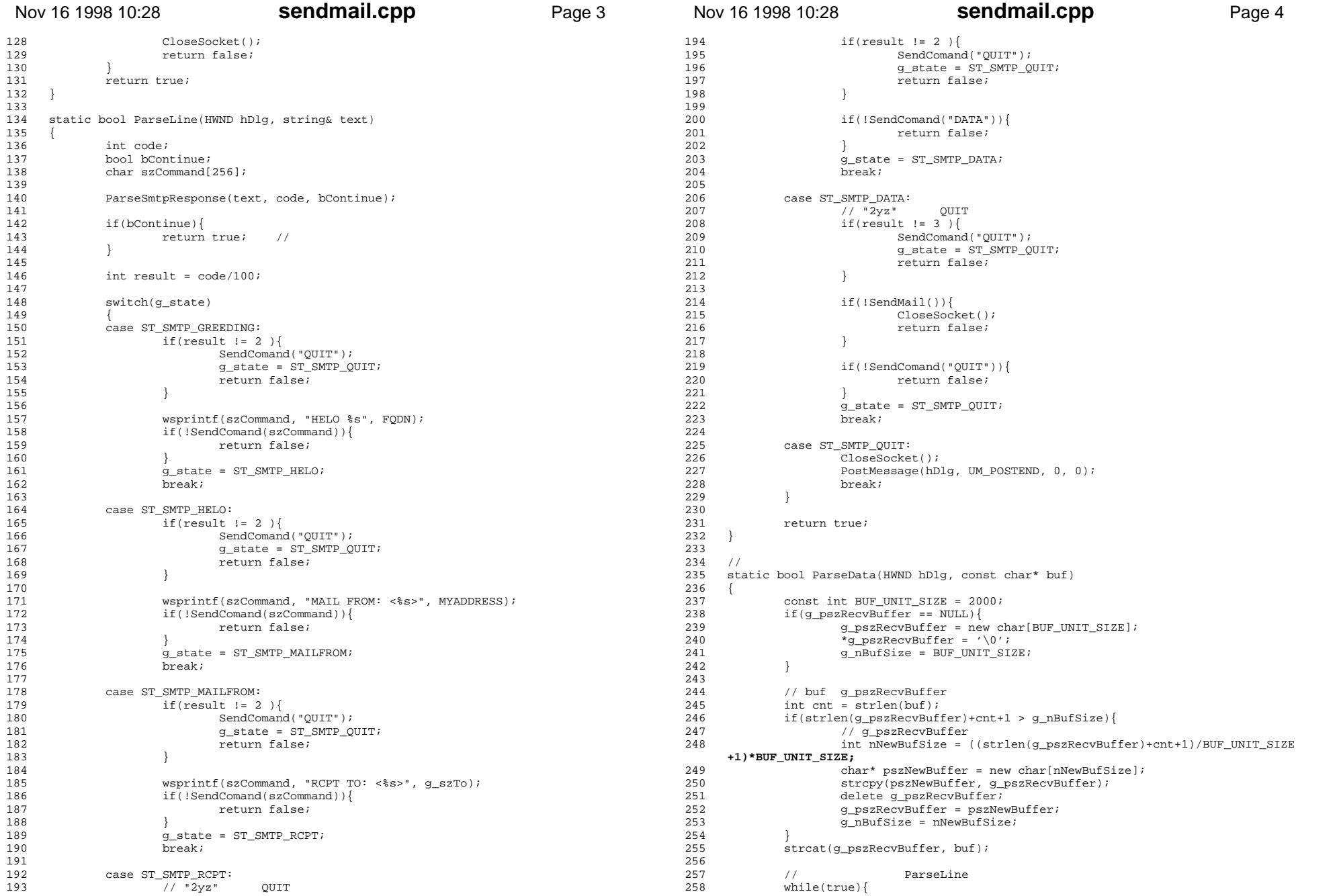

# **sendmail.cpp**

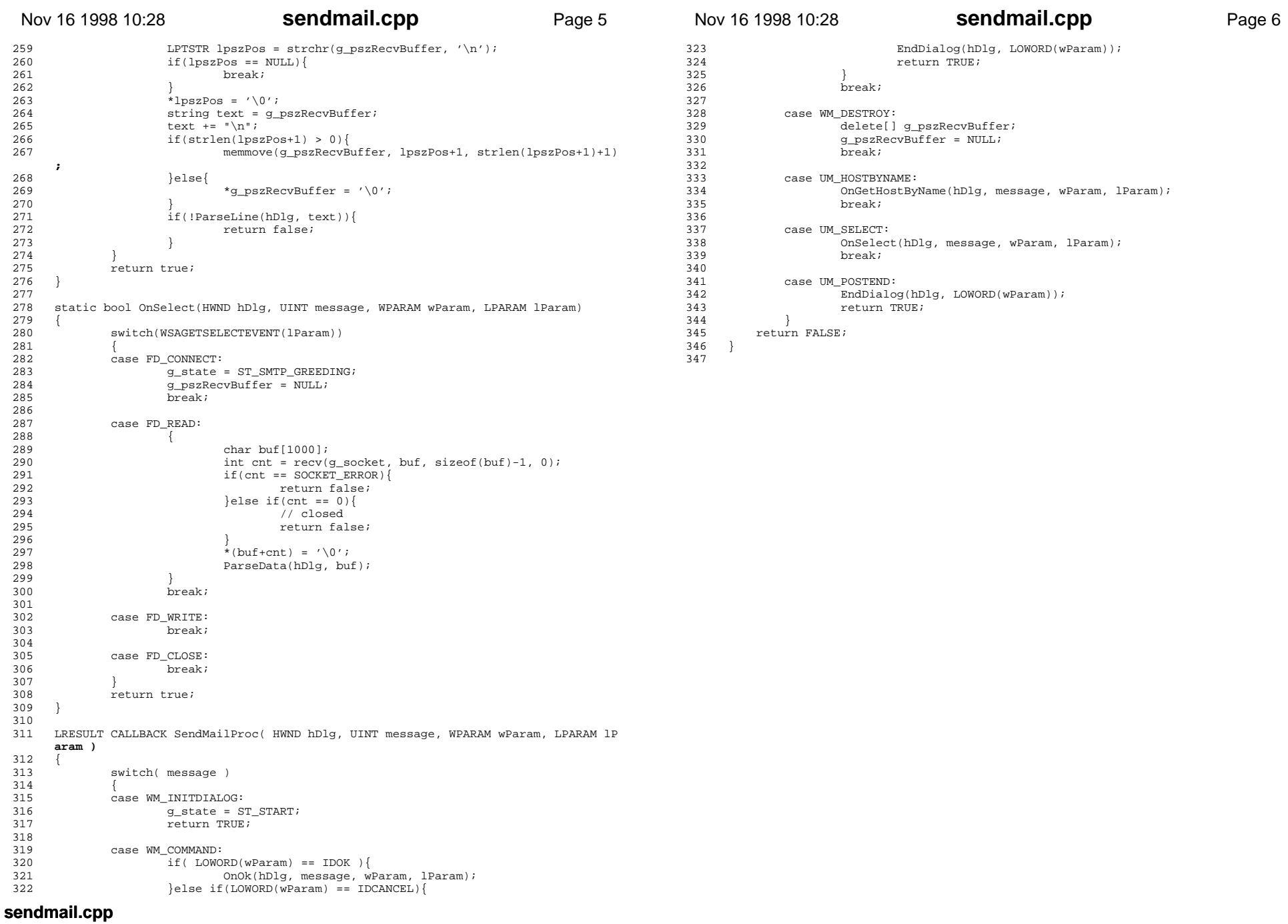